# **DAFTAR ISI**

#### Halaman

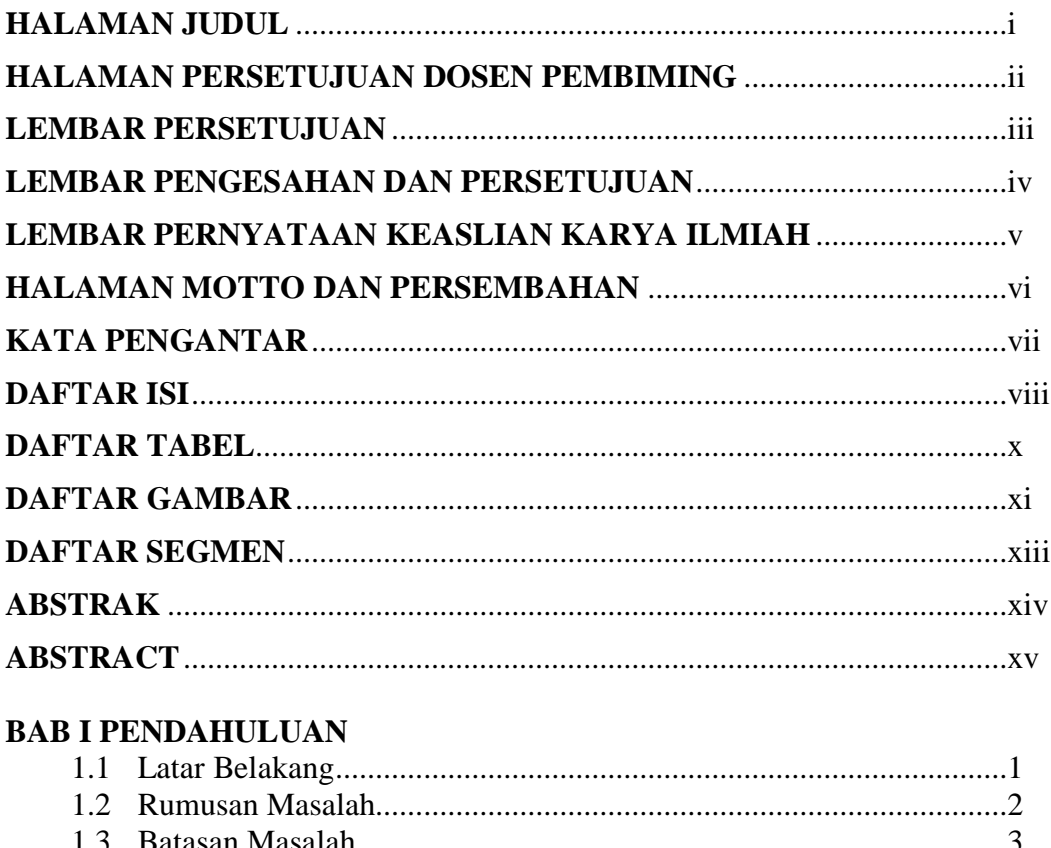

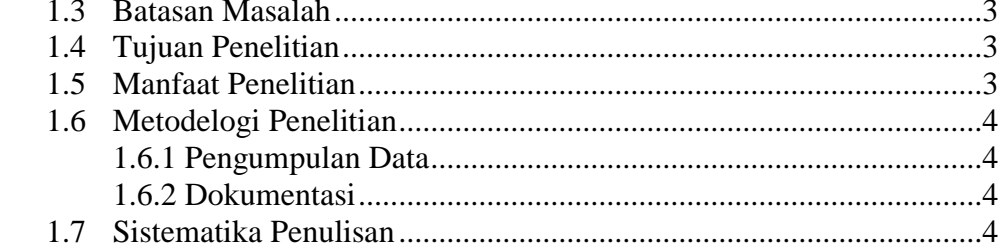

#### **BAB II TINJAUAN PUSTAKA**

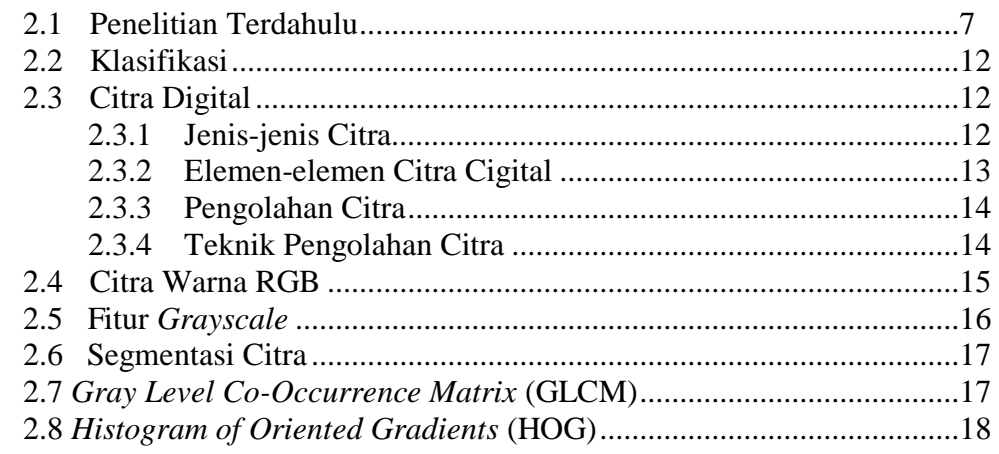

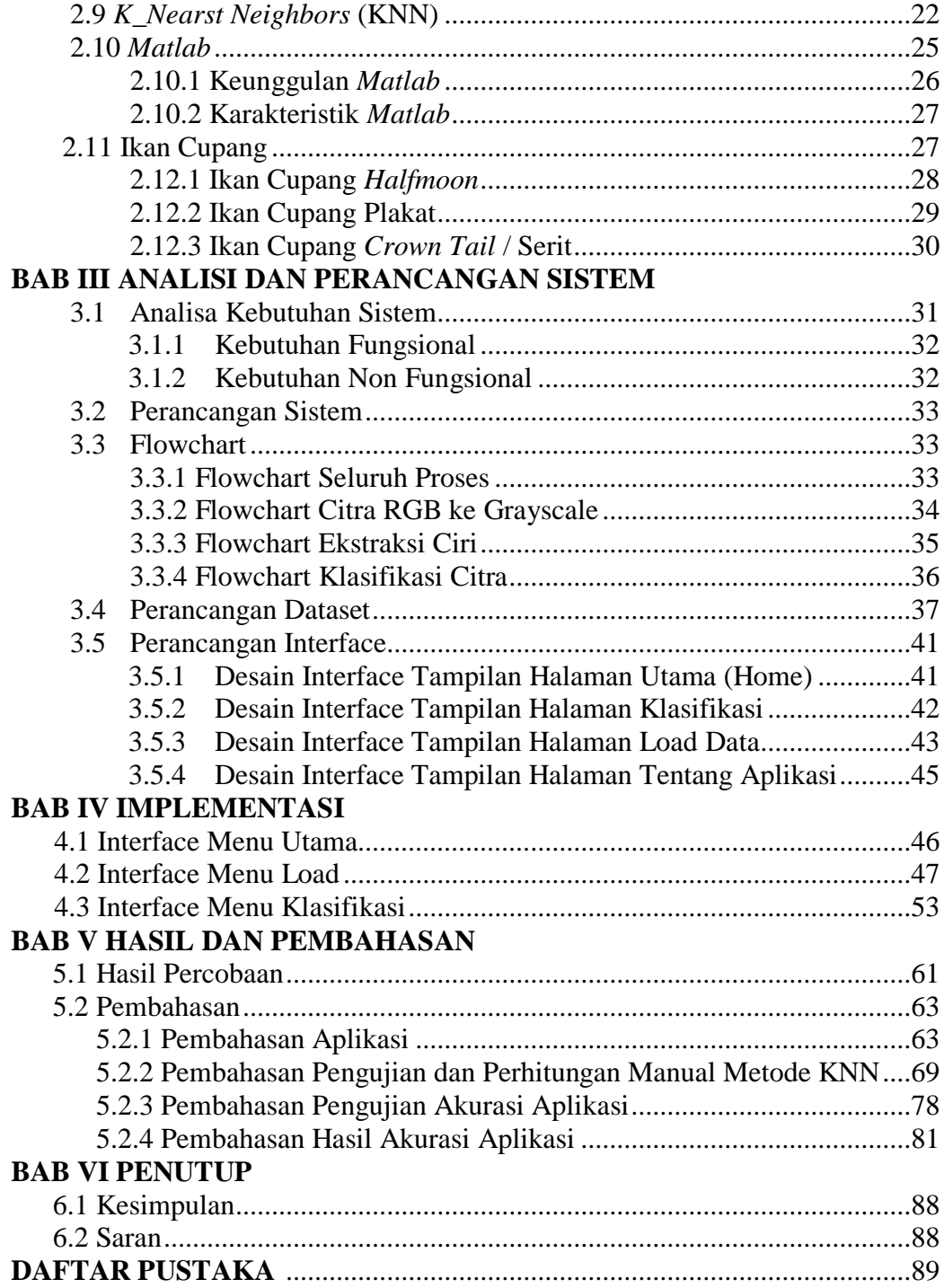

### **DAFTAR TABEL**

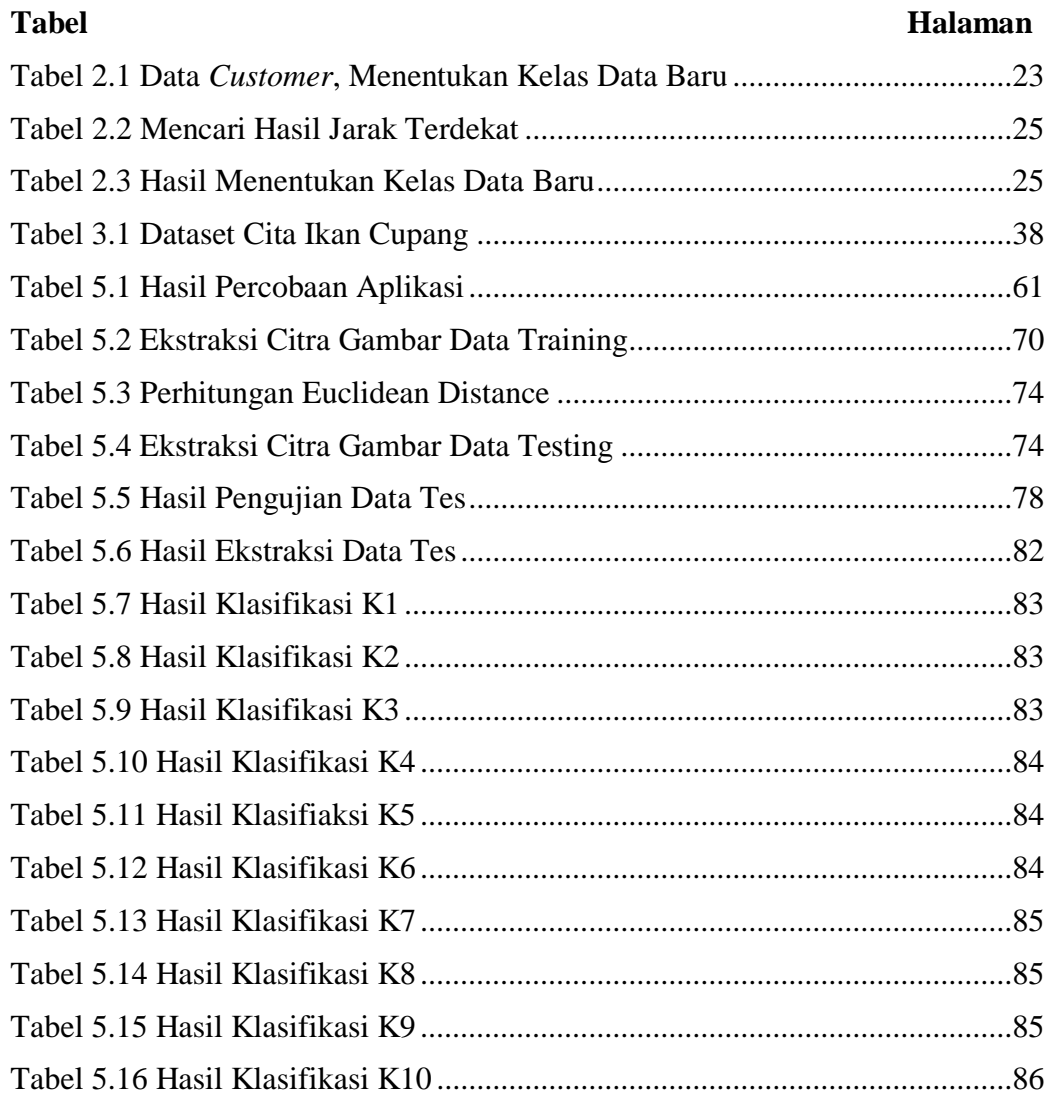

# **DAFTAR GAMBAR**

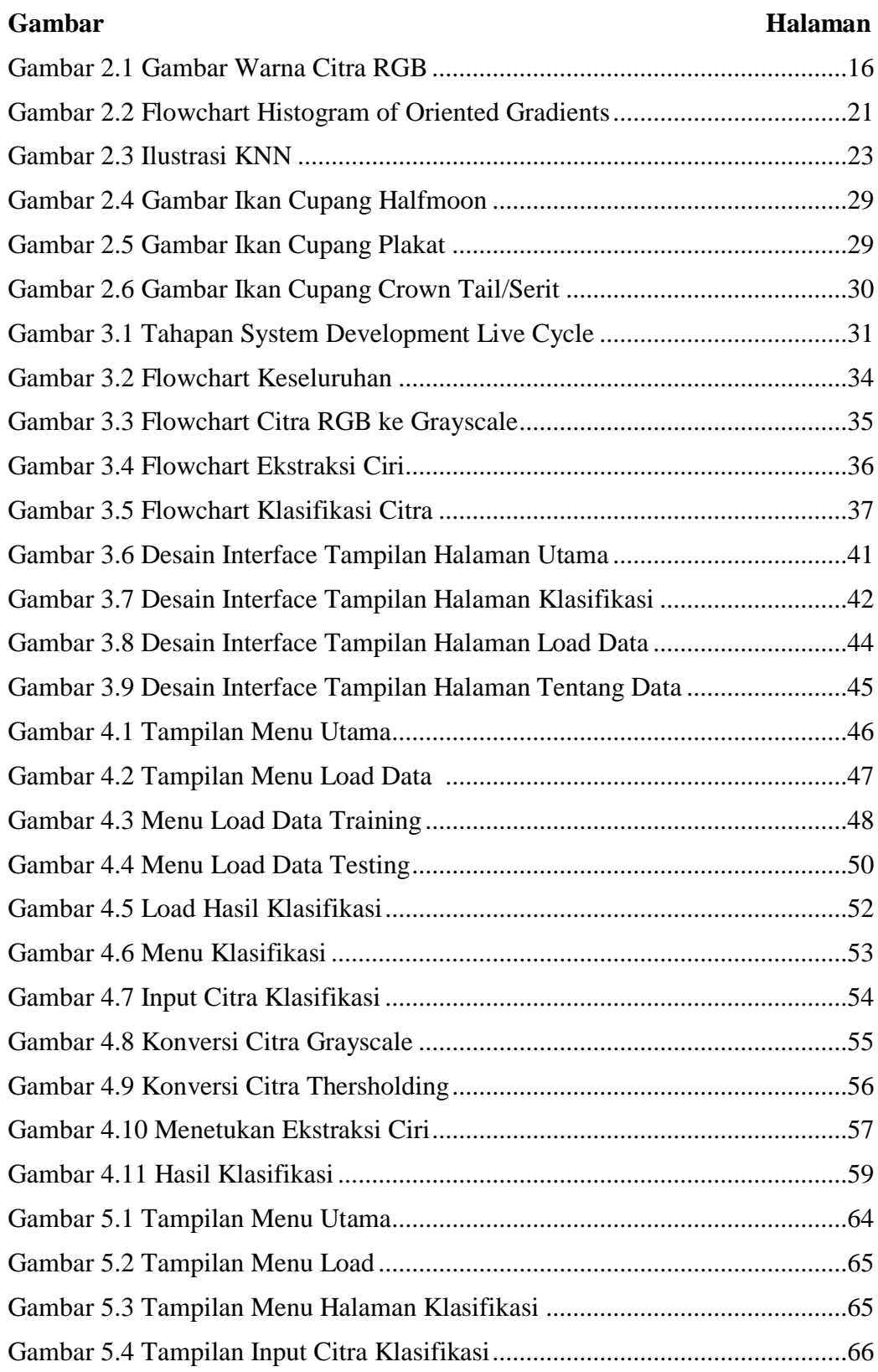

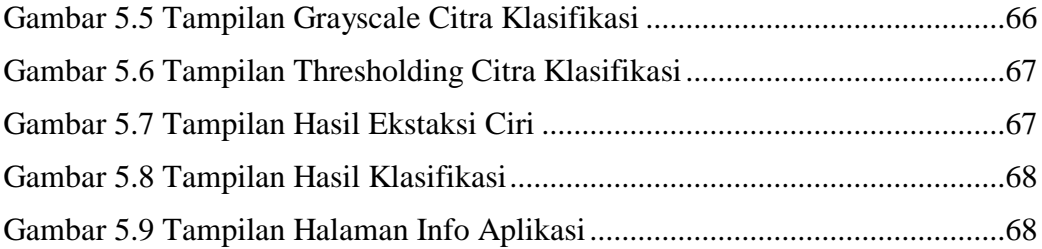

## **DAFTAR SEGMEN**

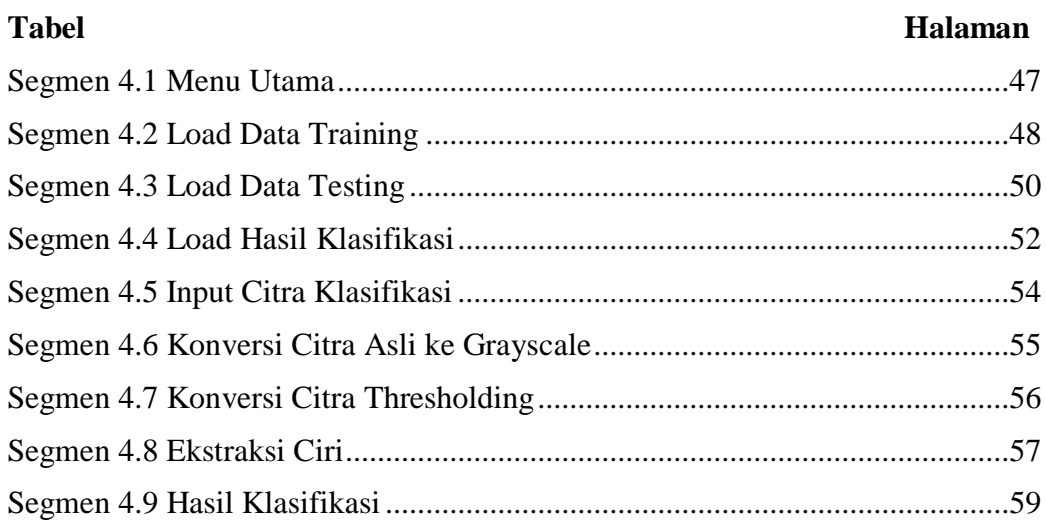